# **A Methodology Adopted towards Analysis of Spatial Patterns of Chlorophyll Distribution in Coastal Areas**

## Mehfooza Munavar

VIT University - Chennai, Vandalur-Kelabbakkam road, Chennai – 600048, Tamil Nadu, India.

## **ABSTRACT**

A proposed methodology to design a GIS program, GISChlorophyllPattern is planned to develop with .NET and ArcGIS tools. It is proposed to design for assisting the investigation of chlorophyll distribution patterns (Based on the threshold pattern of water quality) and to report the impact factors on climate change. GISChlorophyllPattern is the first software methodology of its kind. It can be used to analyze the health of a particular body of water, helps in estimating the water quality, direct way of tracking algal growth, indicator of nutrient levels, determining factors that affect the growth of fishing production. affect the growth of fishing production. GISChlorophyllPattern may also be applicable to the spatial point pattern analysis such as marine life habitat, oceanography and geography.

## **Keywords**

*GIS, Spatial pattern, Chlorophyll distribution*

## **1. INTRODUCTION**

Chlorophyll is a key component that is responsible for the photosynthesis, the critical process in which the energy from the sunlight is used to produce life sustaining oxygen (YSI Environmental, 2005). It is the most fundamental of all biochemical reactions and one that helps plants to grow, flower, produce seed and sustain life on earth (Science Reporter, 2005). In general, spatial pattern plays a central role in analyzing the living community dynamics. In the past decade, there have been an increase in the application of species distribution models (SDM) in the ecological and conservation fields which require only the present data.

These models, relate the species distribution to their current environment through a range of predictor variables (Static and Probabilistic) believed to limit the species distribution (Guisan and Zimmermann, 2000). These SDM models can also be extrapolated beyond the current distribution of the species to show the potential distribution further a field. Some of these SDM models proved the predictive ability equal to or greater than that of traditional statistical methods (Elith et al., 2006).

In our coastal system, we found that every country are in need of an easy and efficient method to analyze chlorophyll distribution pattern (threshold pattern and impact on climate change) and to simulate the pattern to improve the water quality as well as to improve marine life habitat. To carry on manual analysis is tedious process and time consuming with less accuracy. Analyzing hundreds of data is also an impractical task (Yanli Zhang et al., 2011). Advanced data mining applications to this problem requires an intensive knowledge about marine ecosystem. Thus we planned to

## Pattabiraman.V

VIT University - Chennai, Vandalur-Kelabbakkam road, Chennai – 600048, Tamil Nadu, India.

propose GISChlorophyllPattern, a methodology on the creation of GIS (Geographic Information System) tool to analyze local spatial pattern of chlorophyll distribution and it is efficient in generating report, simulating the results in order to improve the marine ecosystem which stands as the backbone of economical factor of every country.

# **2. METHODOLOGY**

GIS Chlorophyll Pattern is planned to develop as a tool to help the marine ecosystem to retain its originality. There are two main processes: one process P1 is to analyze the pattern towards the chlorophyll distribution and P2 the other is to generate report on climate change, i.e., a report on climate change influencing factors based on dissolved  $\overline{O}_2$  content.

The overall methodology Fig. 1 is described in two processes namely Pattern analysis Fig. 2 and Climate change prediction report Fig. 3.

The required input data is stored in the form of data store D1, D2, D3, D4, D5, D6. The data store D1, D2, D3, D4, D5 Table. 1-5 utilized in the process of analyzing the pattern of chlorophyll distribution. The data store D6 Table. 6 utilized in the process of predicting the climate change.

#### **Table 1: States of the Coastal Areas (States\_Coastal)**

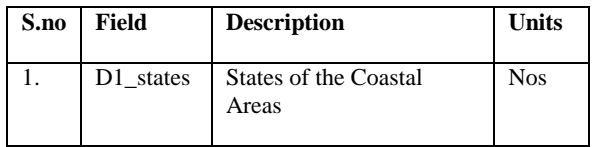

#### **Table 2: Key Substances (Key\_Sub)**

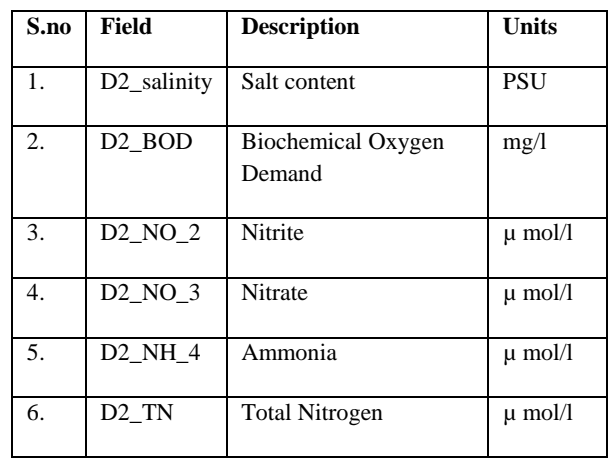

| 72. IP. | Inorganic Phosphate      | $\mu$ mol/l |
|---------|--------------------------|-------------|
| TP      | <b>Total Phosphorous</b> | $\mu$ mol/l |

**Table 3: Tide Measurement (Tide\_Measure)** 

| S.no | Field  | <b>Description</b>                  | <b>Units</b> |
|------|--------|-------------------------------------|--------------|
| 1.   | D3 LT  | Low Tide                            | LT           |
| 2.   | D3 HT  | High Tide                           | HT           |
| 3.   | D3 AT  | Atmospheric Temperature             | $\degree$ C  |
| 4.   | D3 WT  | Water Temperature                   | $^{\circ}$ C |
| 5.   | D3 SSC | Suspended sediment<br>Concentration | mg/1         |

**Table 4: Chlorophyll Measurement (Chl\_Measure)**

| S.no | Field               | <b>Description</b> | <b>Units</b> |
|------|---------------------|--------------------|--------------|
|      | D <sub>4</sub> ChlA | Chlorophyll a      | mg/m3        |

**Table 5: Monsoon and Surface (Monsoon\_Surface)**

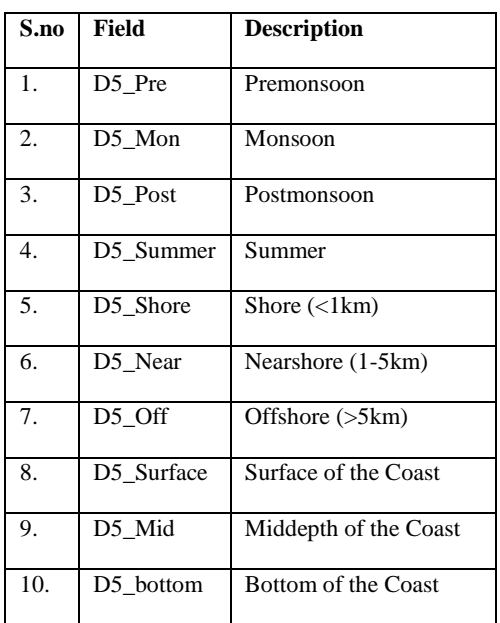

#### **Table 6: Measurement of Dissolved O2 (O2\_Content)**

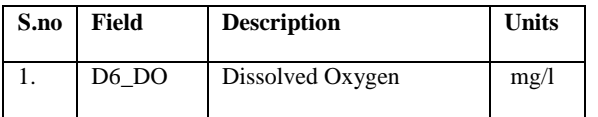

**Table 7: Patterns on Chlorphyll Distribution(Threshold\_Patterns)**

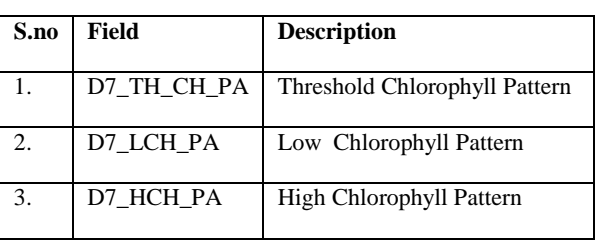

The first process Fig. 2 pattern analysis has two interfaces to analyze chlorophyll community distribution patterns. It involves the process of clustering and finding the threshold patterns of chlorophyll community distribution. The required input data follows the general and recommended datasets of the marine ecosystem. Along with this approach, the end users are required to specify the chlorophyll community measure. It allows the analysis and identification of different distribution patterns with different chlorophyll measure. The probability of occurrence is calculated based on the frequency of the chlorophyll measure in the given dataset. The first interface contains the predefined function clustering technique to be performed based on the data store D1.

The D1 data store contains the states of the coastal areas. After the clustering process, the second interface contains the function for finding the pattern on threshold chlorophyll measure (TH\_CH\_PA) Table. 7. The threshold pattern of chlorophyll measure indicates the standard measure of other parameters too. Hence, the threshold pattern of the chlorophyll measure is always compared with the end user chlorophyll measure and recorded as a high or low chlorophyll distribution pattern of that particular coastal area. If the decision making process results in the low chlorophyll distribution pattern, actions can be carried out to make the situation stable by the advice of experts. On the other hand, if it results in the high chlorophyll distribution pattern steps should be carried out immediately in order to reduce the adverse or harmful effects on the marine ecosystem. Overall the analyzes of the chlorophyll community distribution patterns helps in supporting the marine life, water quality, fishing production etc.

The second process Fig. 3 of GISChlorophyllPattern, prediction report on climate change with known chlorophyll distribution pattern, is achieved with one interface. On the first interface, the function requires an input data store D6 which contains the dissolved  $\overline{O}_2$  measure and calculates the threshold dissolved  $O_2$  measure (TH\_DO). Before the first interface execution, the required input data should be read and they are the content of the resultant chlorophyll distribution pattern from the first process P1.

The resultant threshold dissolved  $O<sub>2</sub>$  measure (TH\_DO) is compared against the dissolved  $O_2$  measure (TH\_CH\_DO) of the resultant chlorophyll distribution pattern of the first process P1. If the comparison process results in less dissolved  $O<sub>2</sub>$  measure, no report will be generated. On the other hand if it results in the high dissolved  $O_2$  measure, report will be generated based on the impacts on the other parameters of the resultant pattern. This will help the experts to analyze the factors which impacts the climate change. The prediction of the climate change is one of the challenging area of research to be addressed for the benefit of human life on the earth. Here is our try to initiate a better tool to understand the

# www.ijcait.com International Journal of Computer Applications & Information Technology Vol. 3, Issue II Aug-September 2013 (ISSN: 2278-7720)

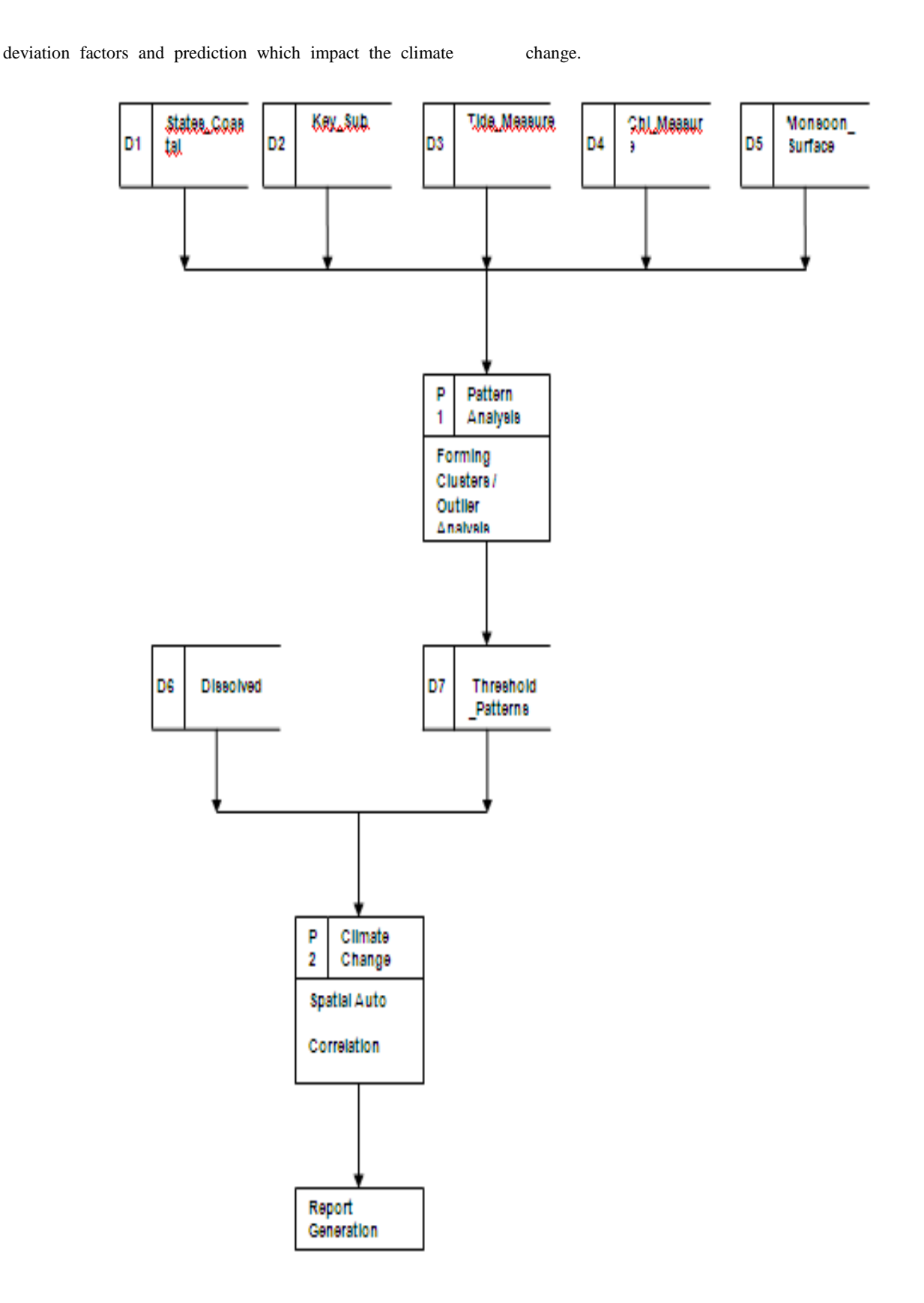

#### **Fig 1: Flowchart of the procedures to describe the overall methodology**

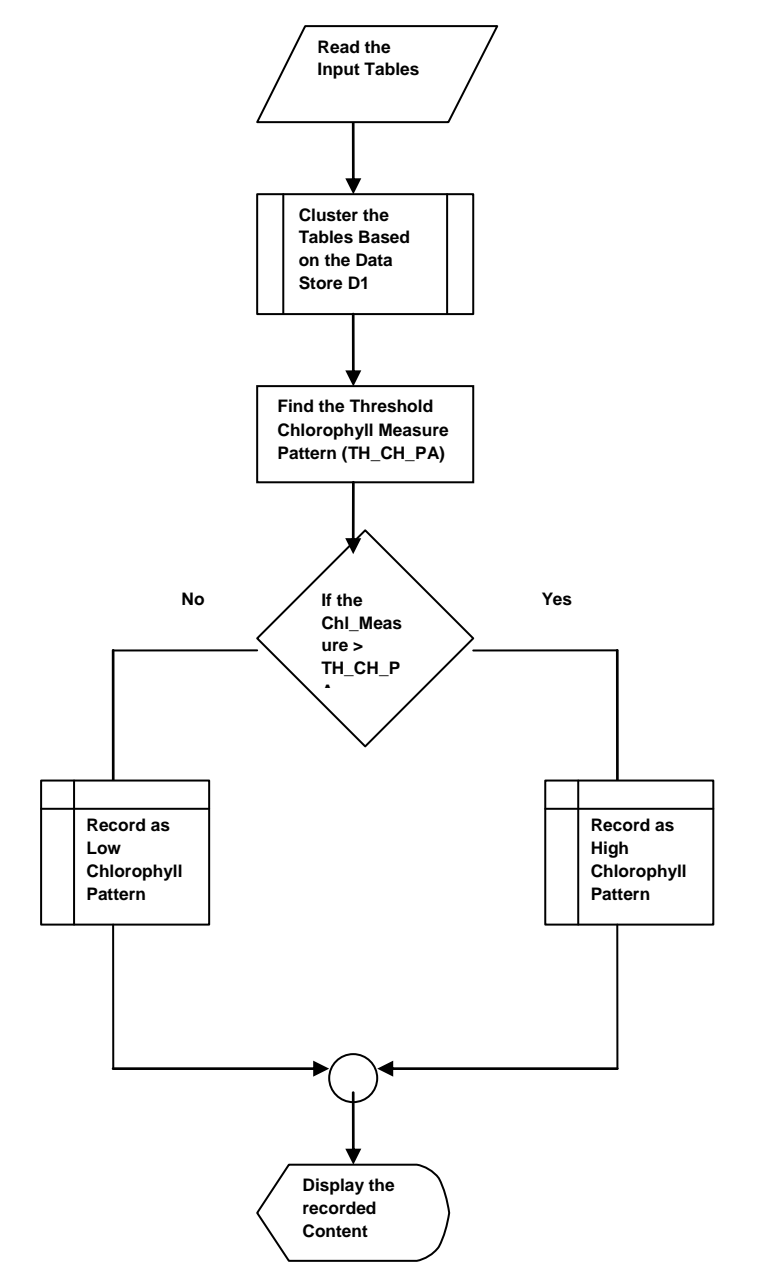

#### **Fig 2:** Generating the pattern for chlorophyll distribution **Fig 3:** Generating report on the factors of climate **change.**

The methodology will be implemented by using the ArcGIS and Visual .Net tool. Broadly it is planned to cover the techniques of spatial data mining in order to handle the large data base efficiently. The proposed methodology can be extended to monitor the water quality as well.

# **3. SUMMARY**

The processes, main functions, interfaces, algorithms and sample applications of the newly developed methodology are reported to introduce the tool GISChlorophyllPattern to the scientists and oceanography research community. The methodology can be used to analyze chlorophyll community distribution patterns with coastal field collected data through satellite sensors. When a chlorophyll

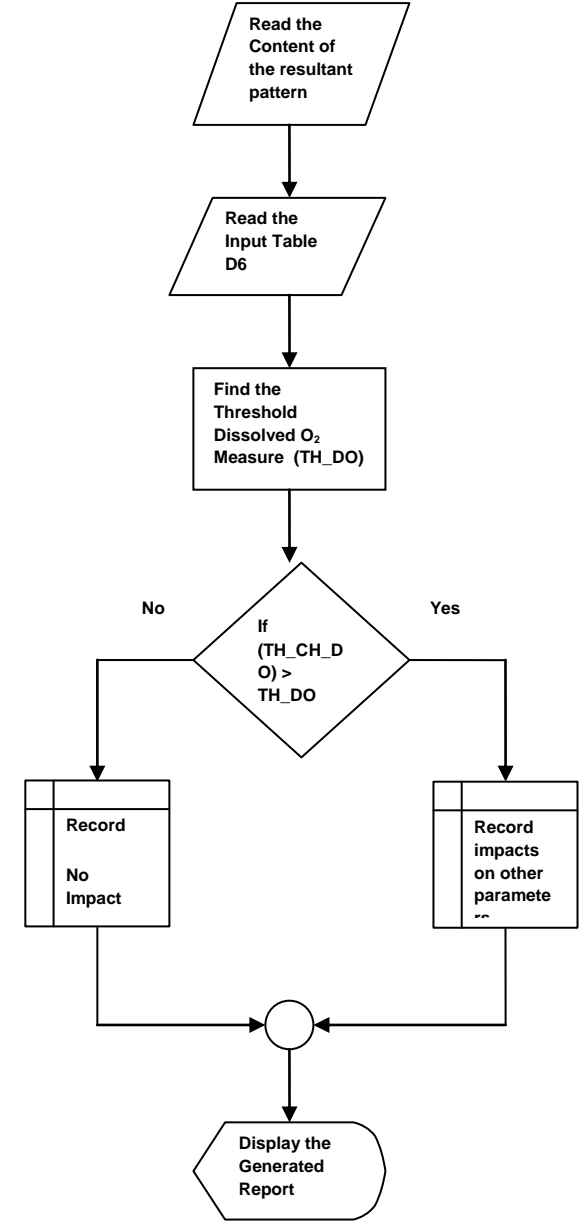

community distribution pattern is available, the adverse or harmful effects on the marine ecosystem can be reduced and steps can be taken to make the stable condition in coastal areas. GISChlorophyllPattern may also be applicable to other studies of marine life, water quality, fishing production etc. Hereby, we will keep doing research on GISChlorophyllPattern to incorporate more ecological factors such as aspect (fishing production, water quality) and keep it updated for user and researchcommunity

# **4. REFERENCES**

[1] YSI Environmental, 2005. The basics of chlorophyll measurement ; an article of Pure Data for a Healthy Planet. [environmental@ysi.com,](mailto:environmental@ysi.com) [www.ysi.com,](http://www.ysi.com/) 0201 T606.

# www.ijcait.com International Journal of Computer Applications & Information Technology Vol. 3, Issue II Aug-September 2013 (ISSN: 2278-7720)

[2] Guisan and Zimmermann NE., Predictive habitat distribution model in ecology, Ecol model 86, 2000; pp, 135-147.

[3] Elith J, Graham C, Anderson R, Dubik M, Ferrier S, Guisan A, et al., Novel methods improve prediction of thesis' distribution from occurrence data. Ecography 51, 2006; pp,121-129.

[4] Science Reporter, 2005, Chlorophyll II the wonder pigment.

[5] Yanli Zhang, Nathan T. Woodward, Daniel Unger, I-Kuai Hung, Brian P. Oswald, Kenneth W. Farrish., 2011. A GIS tool for plant spatial pattern analysis. Journal of Environment Modeling and Software 26,pp, 1251-1254.